## **TRAAM - Application du logiciel Phylogène**

- TRAAM -

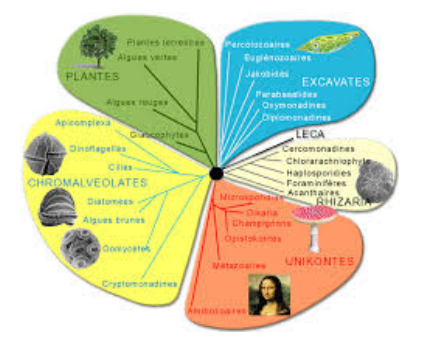

Date de mise en ligne : mercredi 13 mai 2015

**Copyright © Biotechnologies - ST2S - Lyon - Tous droits réservés**

Scénario pédagogique basé sur l'utilisation du logiciel Phylogène dans la construction d'arbres phylogénétiques et de classifications emboitées en STL - CBSV.